3 4

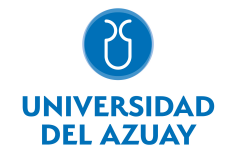

# FACULTAD DE DISEÑO, ARQUITECTURA Y ARTE ESCUELA DE DISEÑO DE INTERIORES

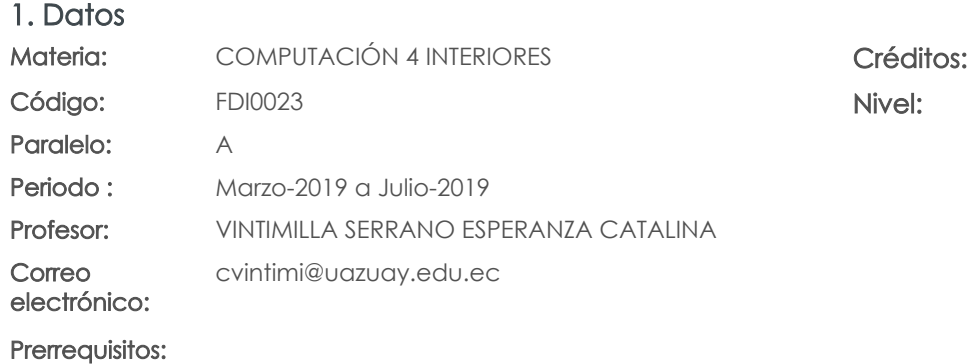

Ninguno

# 2. Descripción y objetivos de la materia

Es importante porque aporta a otras materias como herramienta de representación en función de la integración de conocimientos

Esta asignatura, de carácter práctico, se centra en e manejo de recursos avanzados que permitirán al estudiante presentar sus proyectos de diseño interior con mayor grado de complejidad, mostrando los detalles del mismo en un conjunto en donde la hiperrealidad juega un papel importante.

Se articula con Diseño IV y Tecnología II.

## 3. Contenidos

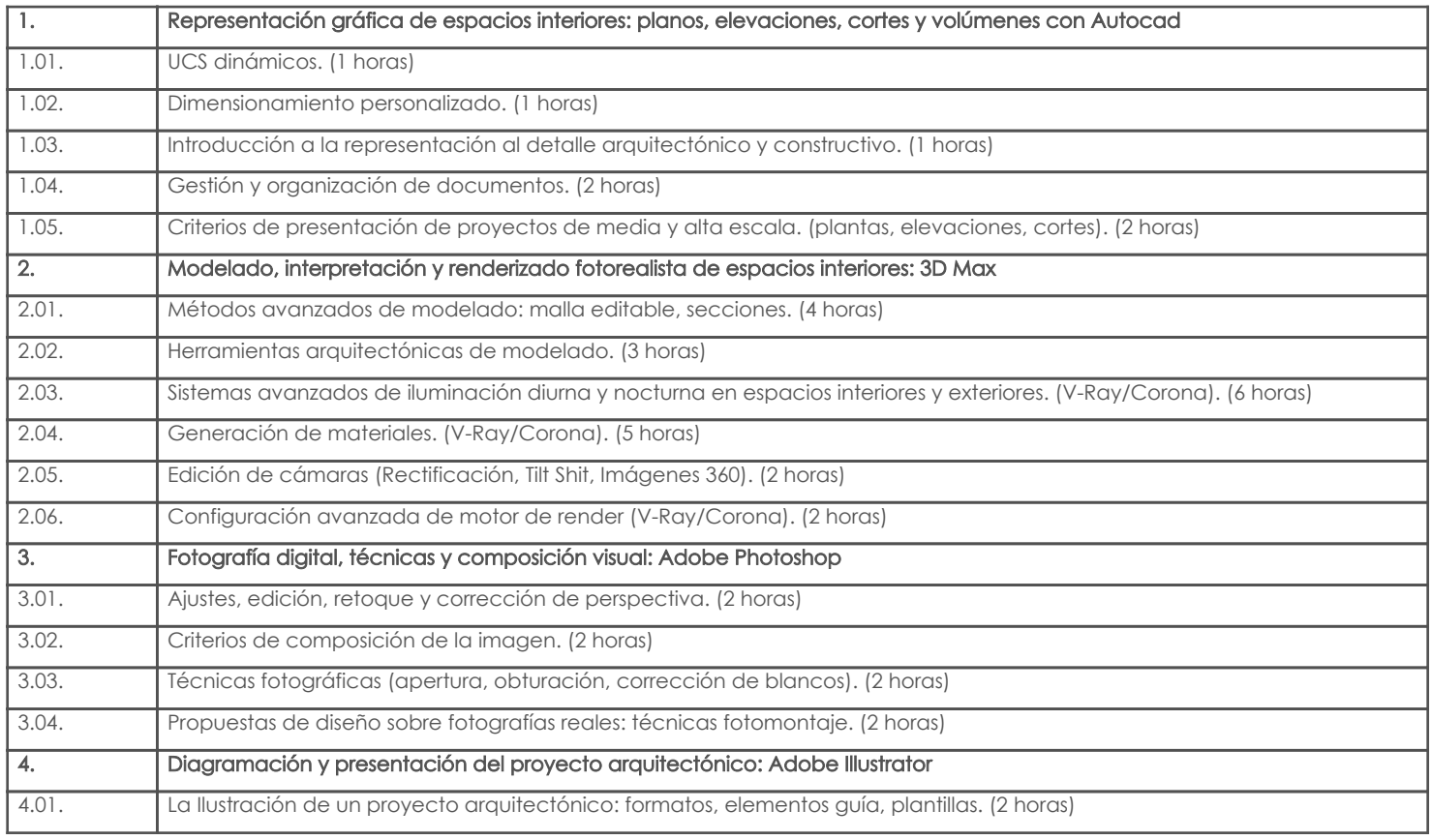

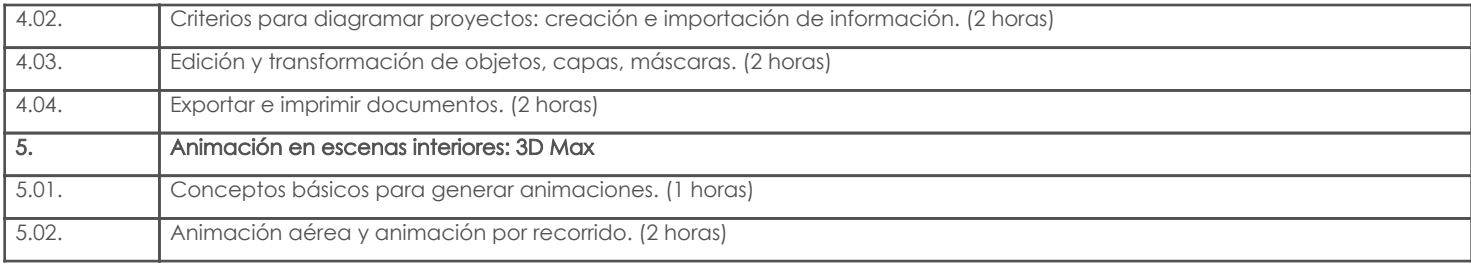

# 4. Sistema de Evaluación

# Resultado de aprendizaje de la carrera relacionados con la materia

Resultado de aprendizaje de la materia entre a materia en el segundo en el escrito en el escrito en el escrito

aj. Capacidad para comunicar eficientemente la información requerida respecto al espacio interior con relación al espacio arquitectónico construido.

-Construir espacios interiores digitales de alta calidad, y presentar recorridos virtuales a manera de maquetas digitales. -Trabajos prácticos productos am. Capacidad de comunicar eficientemente su proyecto de diseño a través de diferentes instrumentos físicos y

digitales.

-Discutir, programar y organizar soluciones eficientes con herramientas digitales, -Trabajos prácticos para proyectos de complejidad media-alta. productos

### Desglose de evaluación

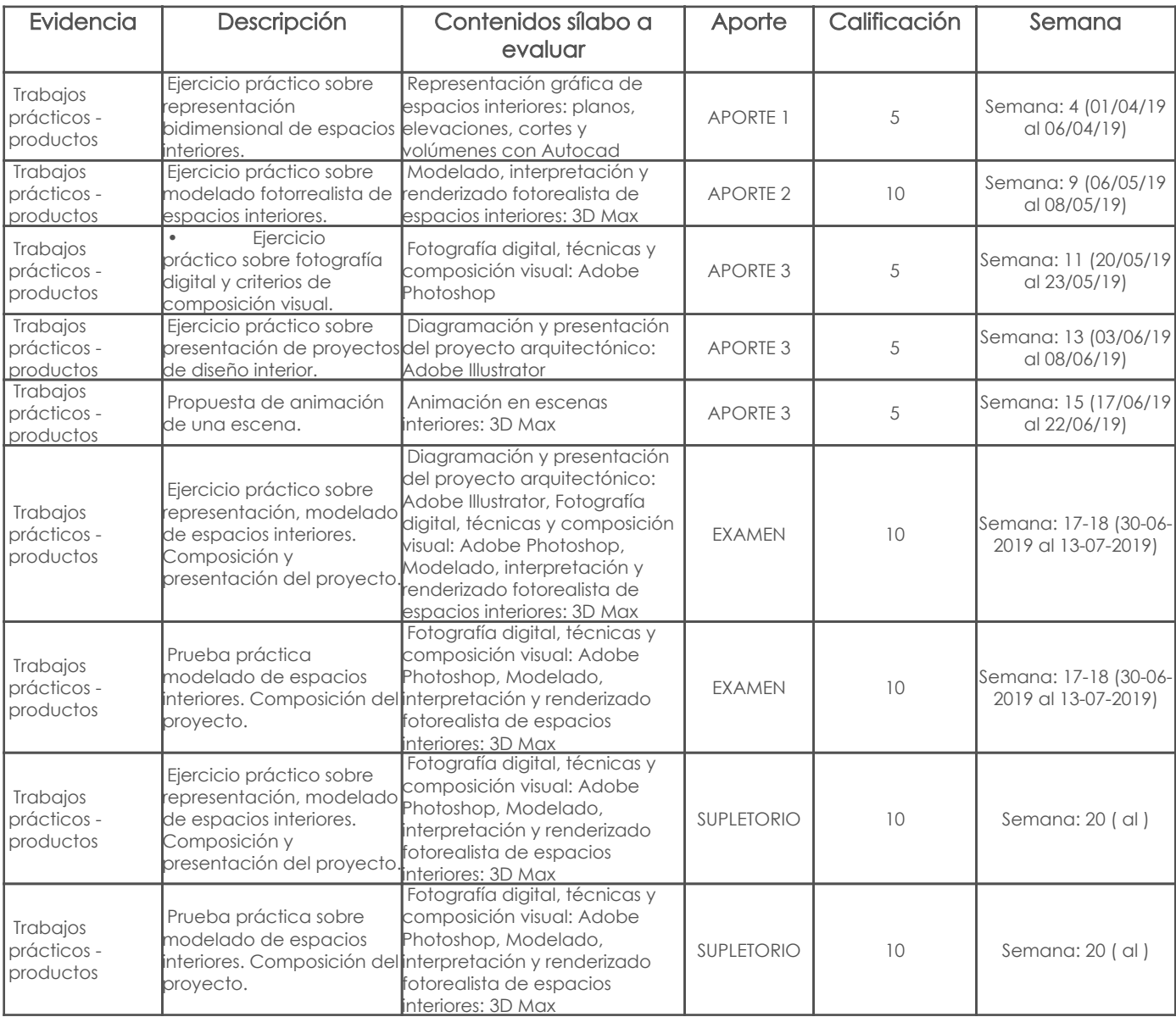

## Metodología

Para el desarrollo de la asignatura utilizamos el computador como una herramienta básica, lo cual hace que este recurso didáctico aporte para que los estudiantes recepten los contenidos adecuadamente volviendo las clases participativas y dinámicas; tratando de este modo, que el estudiante este motivado para aprender en cada sesión conocimientos nuevos.

Se plantea el desarrollo de trabajos de investigación, consultas en internet, revisión de contenidos, estudio de casos específicos, para reforzar los conocimientos y dando lugar a inter-aprendizajes.

Los trabajos que desarrollarán los estudiantes tendrán un seguimiento personalizado, logrando de esta manera mejores resultados.

#### Criterios de Evaluación

Las evaluaciones se realizarán a través de trabajos en clase y en casa, en donde el estudiante pondrá en práctica lo que aprende en cada tema. En cada evaluación se tomará en cuenta aspectos como el trabajo en clase, la aplicación de las herramientas, la calidad del resultado del ejercicio, la capacidad para formular diferentes resultados por medio de la fusión de conocimientos y herramientas. Asimismo, se realizará una prueba práctica global al final del ciclo.

### 5. Referencias

### Bibliografía base

#### Libros

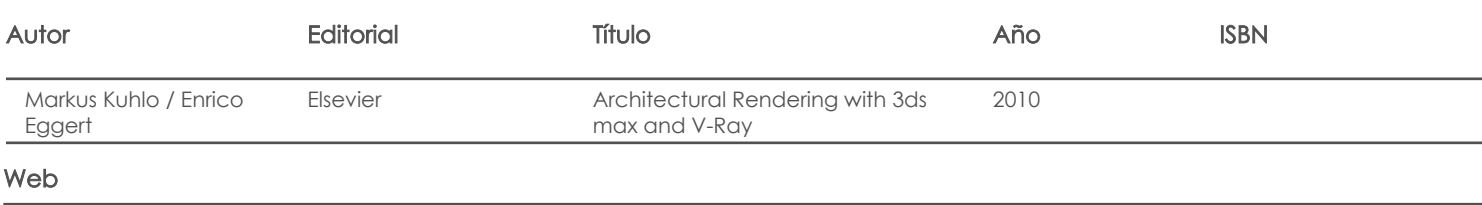

#### **Software**

# Bibliografía de apoyo

Libros

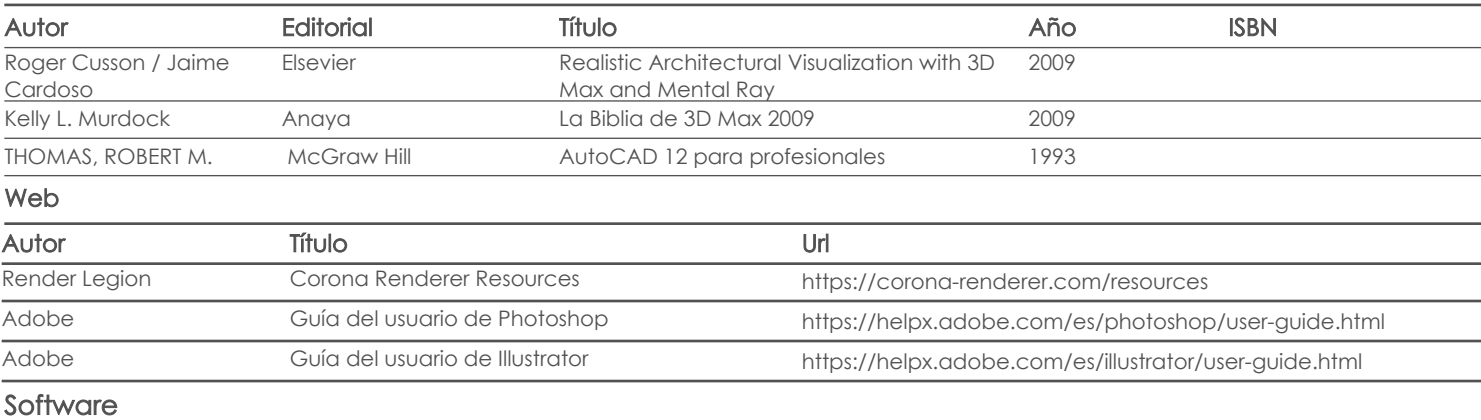

Fecha aprobación: 01/03/2019

Estado: Aprobado

Docente Director/Junta